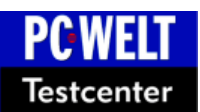

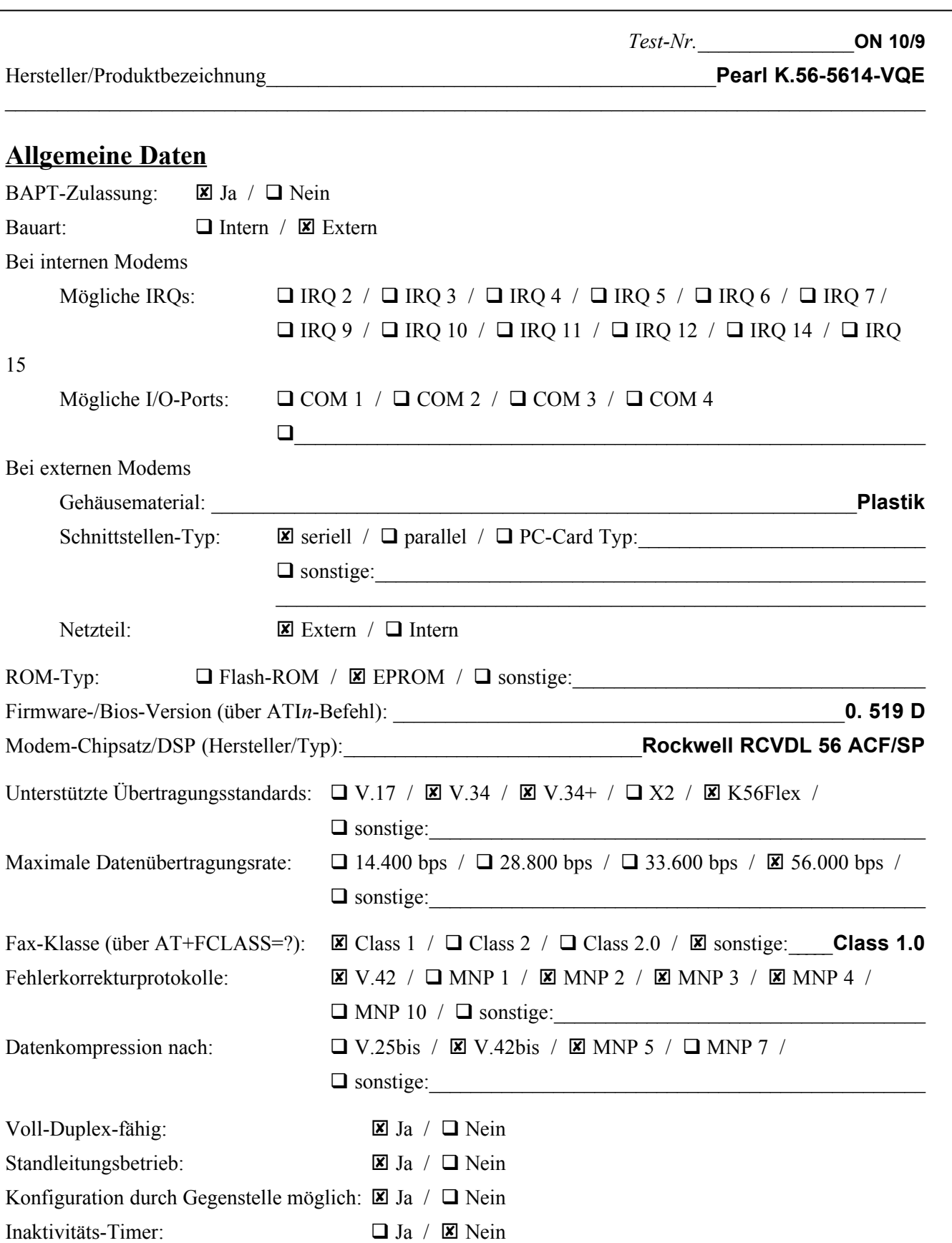

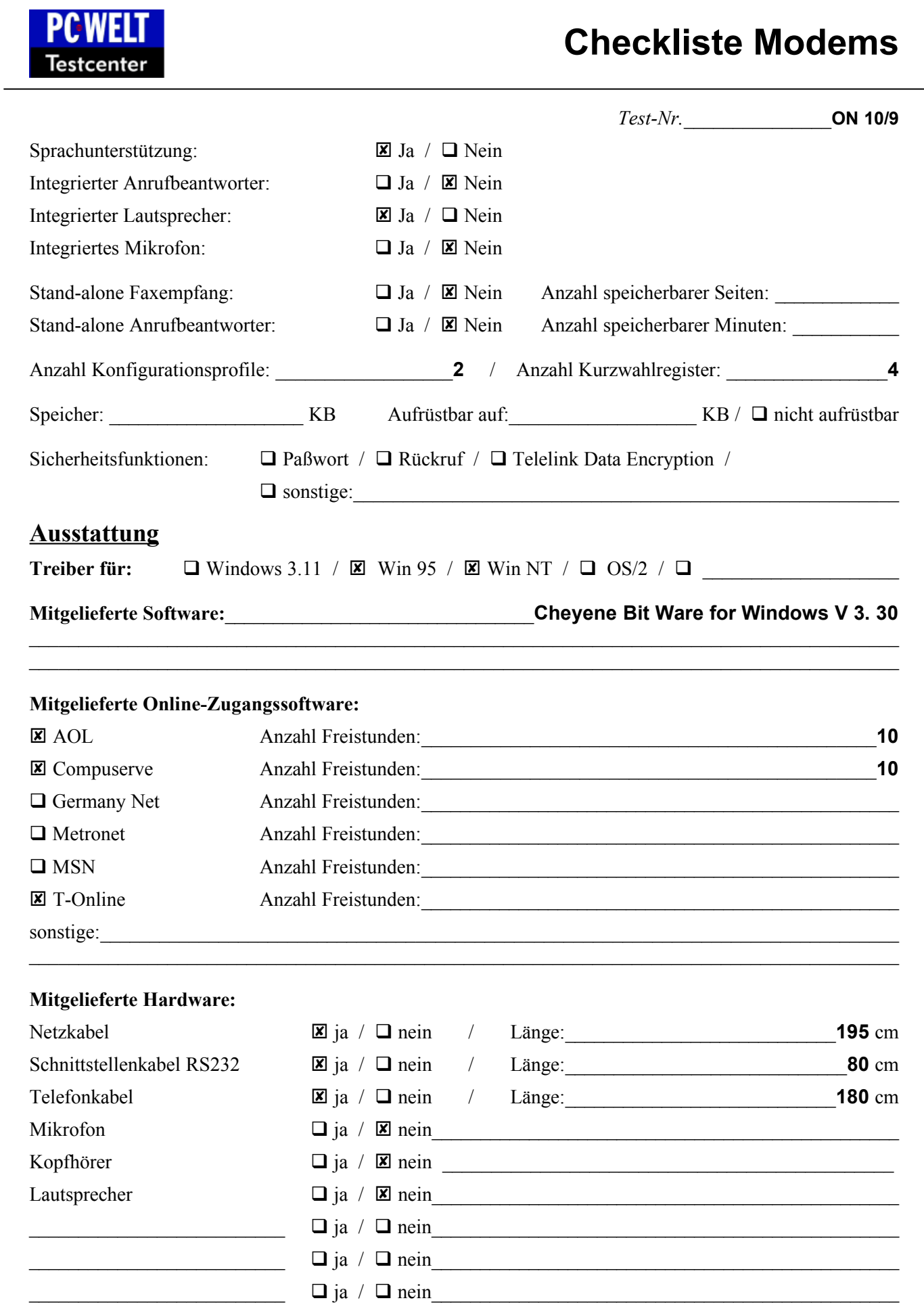

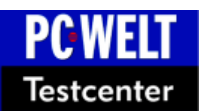

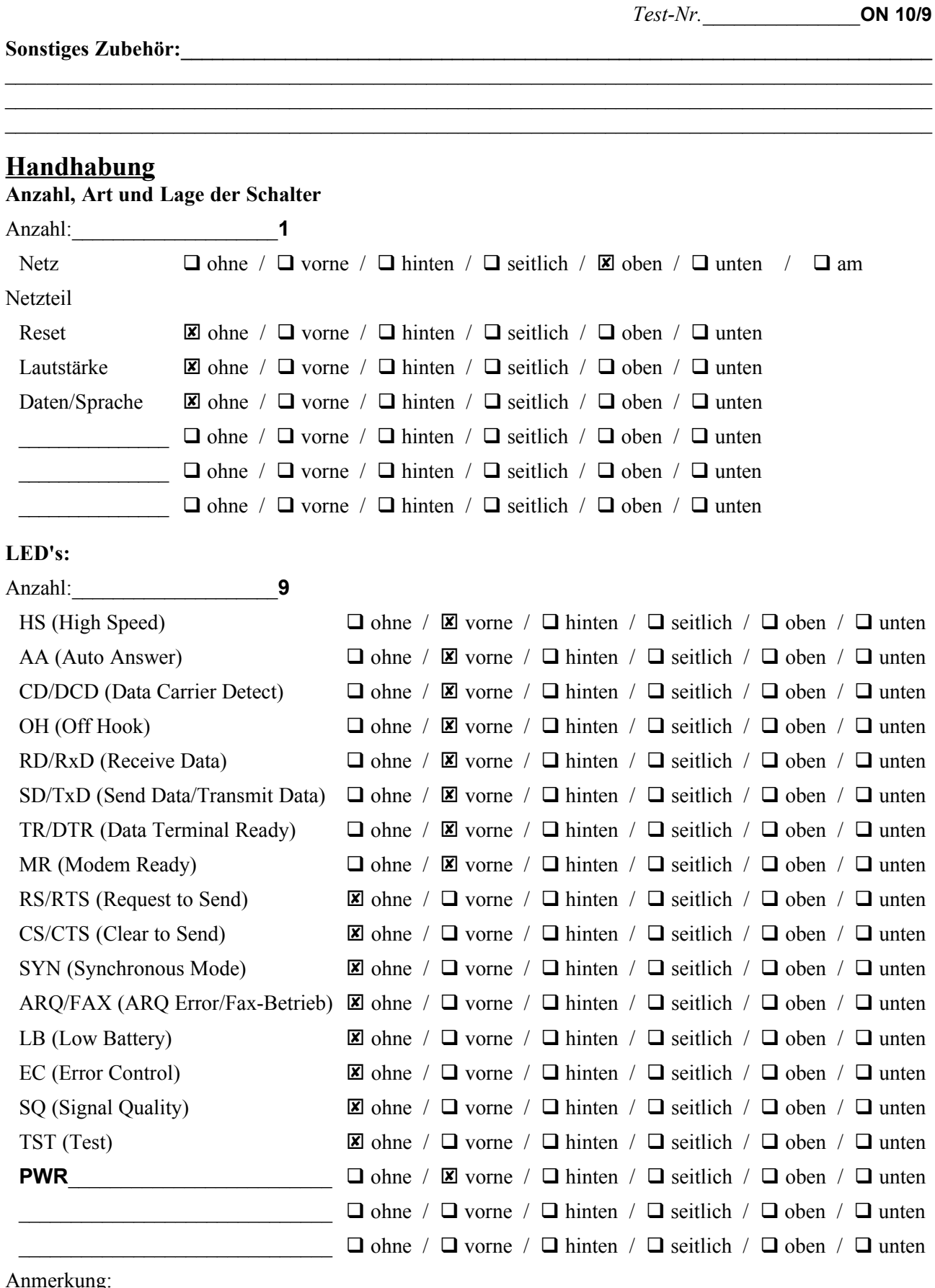

 $\bullet$   $\overline{\phantom{a}}$ 

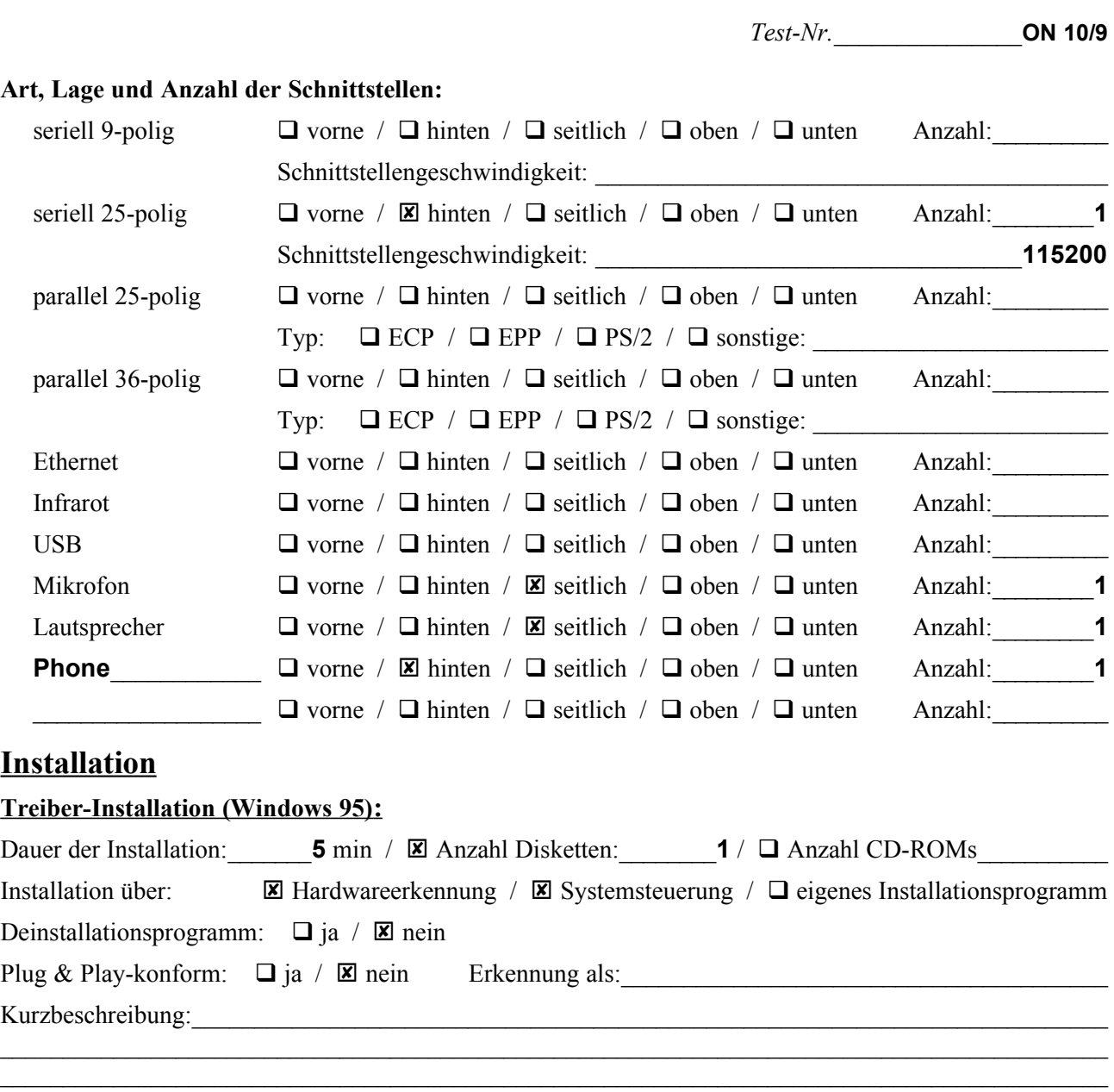

### **Hardware-Installation :**

**PCWELT** Testcenter

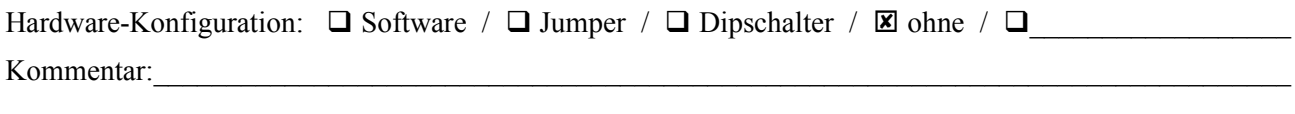

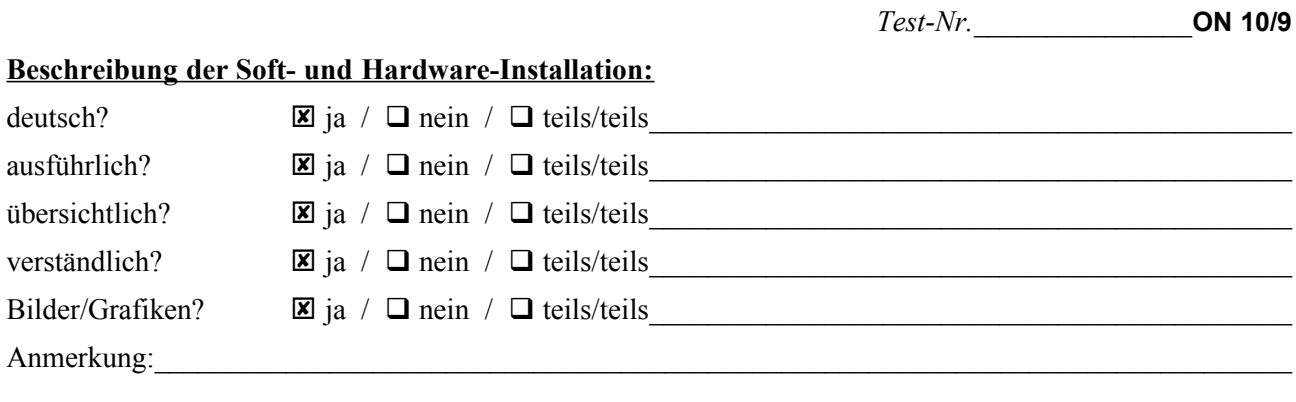

### **Dokumentation**

**PCWELT Testcenter** 

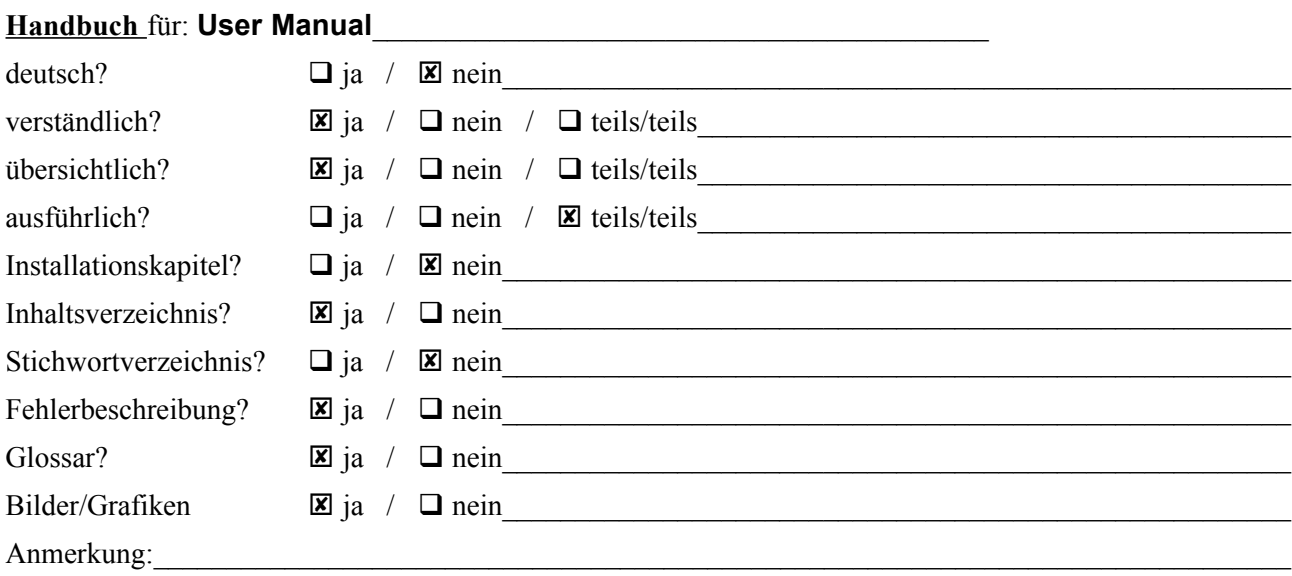

#### **Handbuch für: Installation**

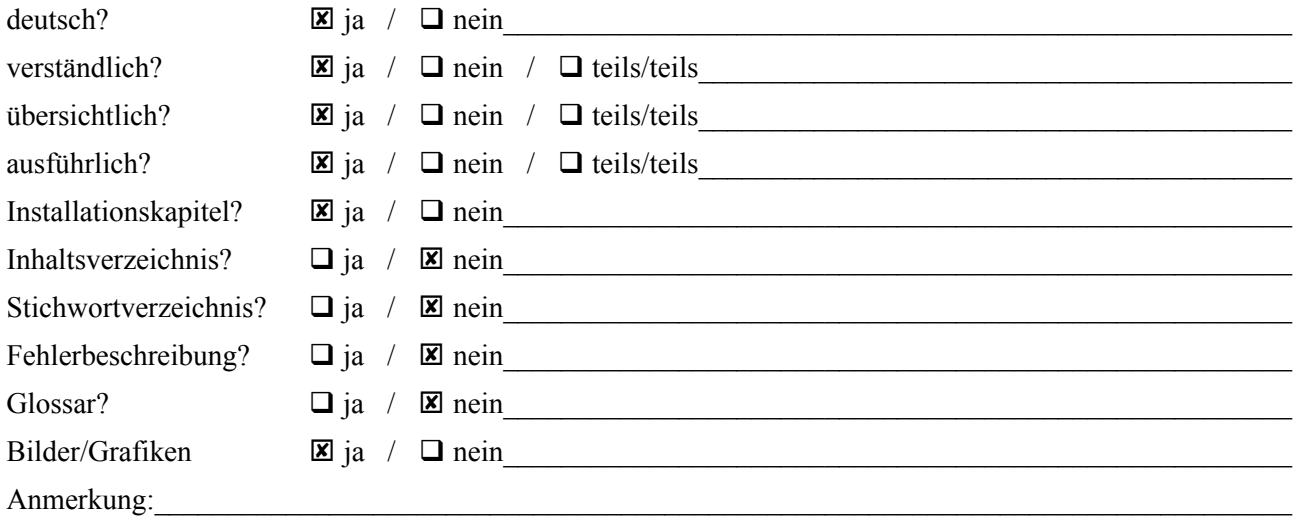